# MTS SDK Java Integration Guide

May 2019

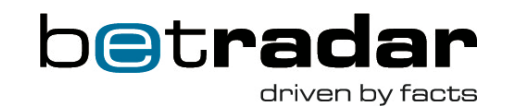

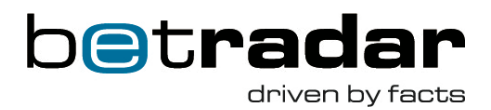

#### **Document version**

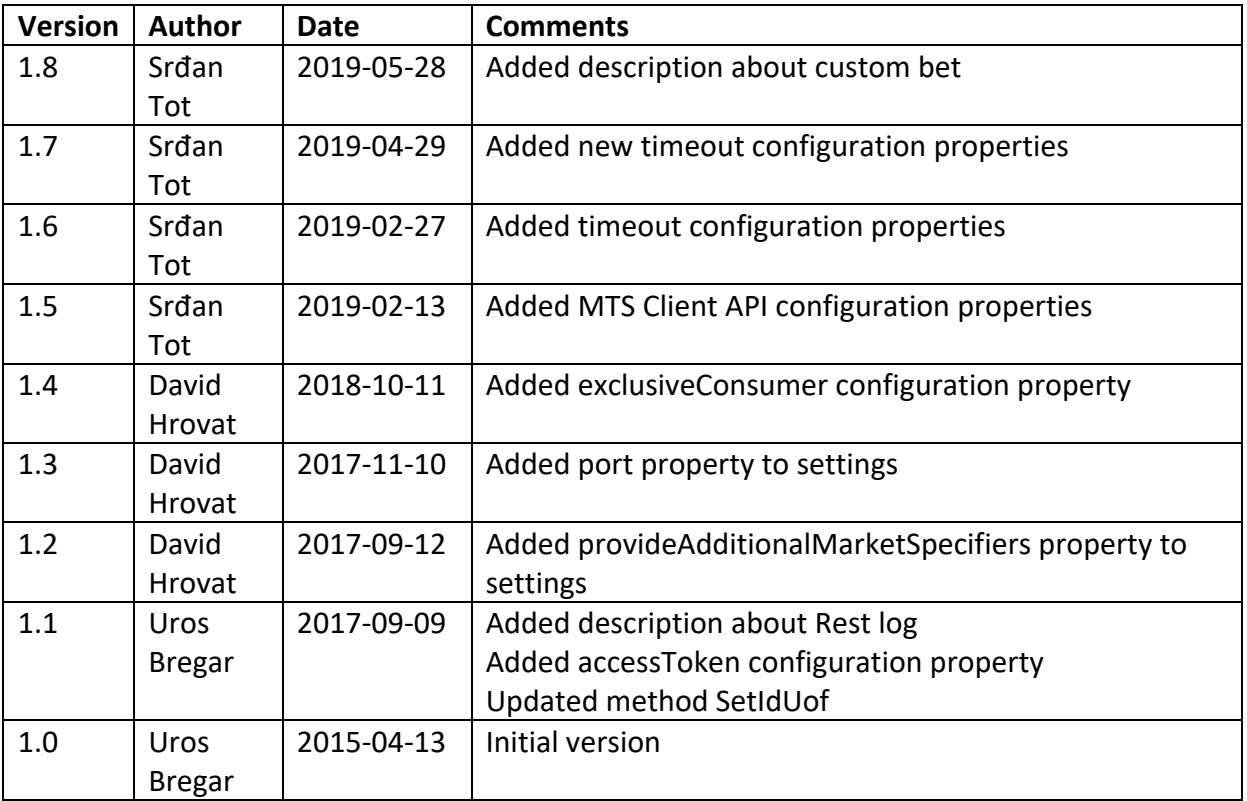

**2** | Page

Sportradar AG www.sportradar.com Feldlistrasse 2 CH-9000 St. Gallen Switzerland

P: +41 71 517 72 00 F: +41 71 517 72 99 E: sales@sportradar.com

77777777777777777777777777777777777

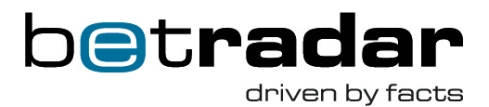

## Table of Contents

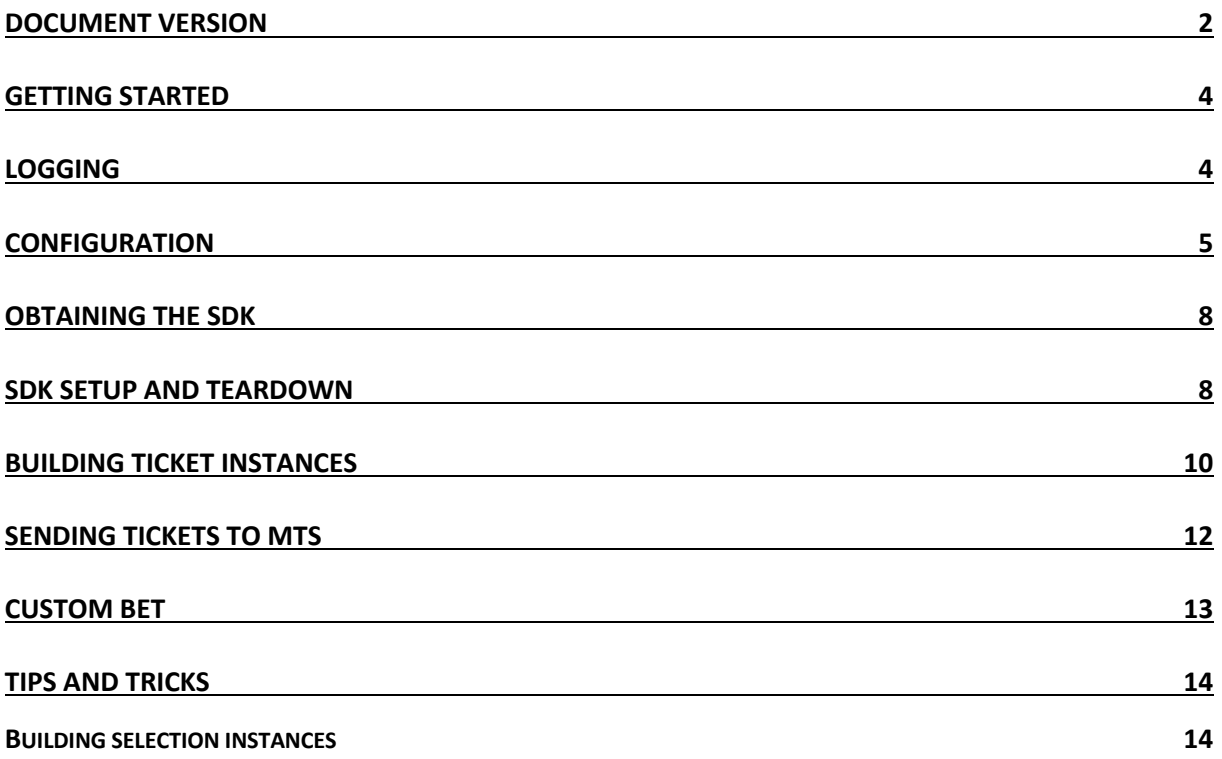

**3** | Page

Sportradar AG www.sportradar.com Feldlistrasse 2 CH-9000 St. Gallen Switzerland

,,,,,,,,,,,,,,,,,,,,,,,,,

P: +41 71 517 72 00 F: +41 71 517 72 99 E: sales@sportradar.com

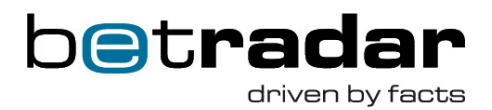

## **Getting started**

Before starting to use the SDK please read the appropriate MTS documentation found on www.betradar.com under Help/Developer Zone/Downloads. SDK examples and code documentation is available on the https://sdk.sportradar.com.

## **Logging**

To more easily find the log entry associated with a specific action that occurred within the SDK, the logs are split into several files.

- Traffic log: contains log entries for all messages send to or received from the MTS
- Rest log: contains log entries for all messages send or received from API calls<sup>1</sup>
- Execution log: contain log entries for all important actions and all error / warning conditions which occur within the SDK

For more information about the configuration of the SDK's logging module please refer to configuration section of this document.

Log files are used by the support team, so it is recommended to send them along with any issue related e-mails.

<sup>1</sup> REST API calls are made only when building ticket with UF selections

**4** | Page

Sportradar AG www.sportradar.com Feldlistrasse 2 Switzerland

77777777777777777

CH-9000 St. Gallen F: +41 71 517 72 99 P: +41 71 517 72 00 E: sales@sportradar.com

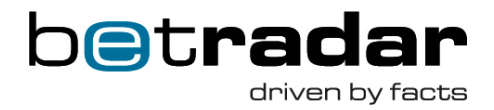

### **Configuration**

The SDK configuration can be specified in three different ways when opening the MtsSdk instance.

- mtsSdk.open() : Attempts to load the configuration from the default configuration file mts-sdk.properties.
- mtsSdk.open(filePath): Attempts to load the configuration from the configuration file specified by the file path.
- mtsSdk.open(properties); Attempts to load the configuration form the provided Properties instance

Note: all properties are written without quotation marks.

```
mts.sdk.username=username
mts.sdk.password=password
mts.sdk.hostname= mtsgate-ci.betradar.com
mts.sdk.vhost=/vhost
mts.sdk.ssl=true
mts.sdk.node=3 
mts.sdk.bookmakerId=1
mts.sdk.limitId=1
mts.sdk.currency=EUR
mts.sdk.channel=INTERNET
mts.sdk.accessToken=your_uf_access_token
mts.sdk.provideAdditionalMarketSpecifiers=true
mts.sdk.port=5671
mts.sdk.exclusiveConsumer=true
mts.sdk.keycloakHost="https://mts-auth.sportradar.ag"
mts.sdk.keycloakUsername="username"
mts.sdk.keycloakPassword="password"
mts.sdk.keycloakSecret="secret"
mts.sdk.mtsClientApiHost="http://10.200.24.234:9211/edge/proxy"
mts.sdk.ticketResponseTimeout=15000
mts.sdk.ticketCancellationResponseTimeout=600000
mts.sdk.ticketCashoutResponseTimeout=600000
mts.sdk.ticketNonSrSettleResponseTimeout=600000
mts.sdk.ticketTimeoutCallbackEnabled=false
```
**5** | Page

Sportradar AG www.sportradar.com

Feldlistrasse 2 CH-9000 St. Gallen Switzerland

P: +41 71 517 72 00 F: +41 71 517 72 99 E: sales@sportradar.com

777777777777777777777777777777777

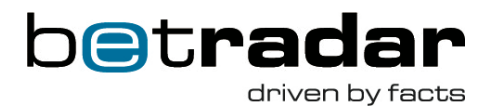

Required attributes:

- mts.sdk.username: Username used to connect to the AMQP broker. Betradar provides this value.
- mts.sdk.password: Password used to connect to the AMQP broker. Betradar provides this value.
- mts.sdk.hostname: The hostname of the AMQP broker. Please use the following hostnames unless the integration team provides different ones.
	- o Integration environment: mtsgate-ci.betradar.com
	- o Production environment: mtsgate-t1.betradar.com

Optional attributes:

- mts.sdk.vhost: The name of the virtual host configured on the AMQP broker. If the value is not specified the value of '/username' attribute is used as virtual host.
- mts.sdk.ssl: The value specifying whether SSL will be used when connecting to the broker. Default value is true.
- mts.sdk.node: This value is used to filter MTS responses which were produced as responses to requests send by different SDK instances. In most configurations each SDK should use different node value. Default value is 1.
- mts.sdk.bookmakerId: When provided, it is used as the default value for the BookmakerId on the ticket. The value can be overridden when building the ticket. Betradar provides this value.
- mts.sdk.limitId: When provided, it is used as the default value for the LimitId property on the ticket. The value can be overridden when building the ticket. Betradar provides the set of available values.
- mts.sdk.currency: When provided, it is used as the default value for the Currency property on the ticket. The value must comply with the ISO 4217 standard.
- mts.sdk.channel: When provided, it is used as the default value for the SenderChannel property on the ticket. Value must be one of the SenderChannel enumeration members.
- mts.sdk.accessToken: When selections are build using UnifiedOdds ids, the accessToken is used to access sports API. Also ensure that server running the sdk is whitelisted on api.betradar.com. Betradar provides this value.
- mts.sdk.provideAdditionalMarketSpecifiers: This value is used to indicate if the sdk should add market specifiers for specific markets. Only used when building selection using UnifiedOdds ids. If this is set to true and the user uses UOF markets, when there are special cases (market 215, or \$score in SOV/SBV template), sdk au-

**6** | Page

Sportradar AG www.sportradar.com Feldlistrasse 2 CH-9000 St. Gallen **Switzerland** 

P: +41 71 517 72 00 F: +41 71 517 72 99 E: sales@sportradar.com

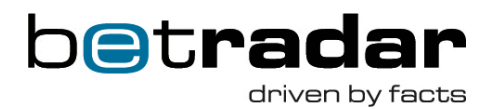

tomatically tries to add appropriate specifier; if set to false, user will need to add this manually.

- mts.sdk.port: Port should be chosen through the ssl property. Manually setting port number should be used only when non-default port is required.
- mts.sdk.exclusiveConsumer: The value specifying whether the rabbit consumer channel should be exclusive. Default value is true.
- mts.sdk.keycloakHost: The auth server for accessing MTS Client API.
- mts.sdk.keycloakUsername: The default username used to get access token from the auth server. It can be overridden when the MTS Client API methods are called.
- mts.sdk.keycloakPassword: The default password used to get access token from the auth server. It can be overridden when the MTS Client API methods are called.
- mts.sdk.keycloakSecret: The secret used to get access token from the auth server.
- mts.sdk.mtsClientApiHost: The MTS Client API host.
- mts.sdk.ticketResponseTimeout: The ticket response timeout in ms used when sending ticket blocking or when ticketTimeoutCallbackEnabled is set to true. Default value is 15000ms and it can't be less than 10000ms or greater than 30000ms.
- mts.sdk.ticketCancellationResponseTimeout: The ticket cancellation response timeout in ms used when sending ticket blocking or when ticketTimeoutCallbackEnabled is set to true. Default value is 600000ms and it can't be less than 10000ms or greater than 3600000ms.
- mts.sdk.ticketCashoutResponseTimeout: The ticket cashout response timeout in ms used when sending ticket blocking or when ticketTimeoutCallbackEnabled is set to true. Default value is 600000ms and it can't be less than 10000ms or greater than 3600000ms.
- mts.sdk.ticketNonSrSettleResponseTimeout: The ticket non-Sportradar response timeout in ms used when sending ticket blocking or when ticketTimeoutCallbackEnabled is set to true. Default value is 600000ms and it can't be less than 10000ms or greater than 3600000ms.
- mts.sdk.ticketTimeoutCallbackEnabled: An indication if the tickets sent async should have a time-out callback.

For more information about the ticket properties please refer to the MTS\_Ticket\_Integration document.

**7** | Page

Sportradar AG www.sportradar.com Feldlistrasse 2 CH-9000 St. Gallen Switzerland

P: +41 71 517 72 00 F: +41 71 517 72 99 E: sales@sportradar.com

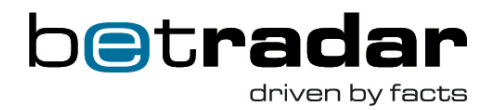

## **Obtaining the SDK**

The SDK is provided as a code library available for download on the SDK site. The archive contains three jar files using different packaging.

- mts-sdk-version-fatjar.shaded.jar A shaded jar with dependencies
- mts-sdk-version-fatjar.jar A non-shaded jar with dependencies
- mts-sdk-version-tinyjar.jar  $A$  jar file without dependencies. Use the pom.xml file found in the archive to specify the SDK's dependencies

#### **SDK** setup and teardown

The SDK is setup by the following steps:

- Creating an instance of the MtsSdk class.
- Opening the created MtsSdk instance using one of the open(...) methods.
- Obtaining various sender objects, which can be used to send messages to the MTS

These steps can be performed by the following code:

```
MtsSdkApi mtsSdk = new MtsSdk();
mtsSdk.open();
BuilderFactory builderFactory = mtsSdk.getBuilderFactory();
TicketAckSender ticketAckSender = 
mtsSdk.getTicketAcknowledgmentSender(new TicketAckHandler());
TicketCancelAckSender ticketCancelAckSender = 
mtsSdk.getTicketCancelAcknowledgmentSender(new TicketCan-
celAckHandler());
TicketCancelSender ticketCancelSender = 
mtsSdk.getTicketCancelSender(new TicketCancelRe-
sponseHandler(ticketCancelAckSender, builderFactory));
TicketSender ticketSender = mtsSdk.getTicketSender(new Ticket-
ResponseHandler(ticketCancelSender, ticketAckSender, builder-
Factory));
```
For more information on how to implement listener callback methods please refer to the SDK examples and/or the SDK code documentation.

**8** | Page

Sportradar AG www.sportradar.com Feldlistrasse 2 CH-9000 St. Gallen Switzerland

P: +41 71 517 72 00 F: +41 71 517 72 99 E: sales@sportradar.com

7777777777777777777777777777777777777

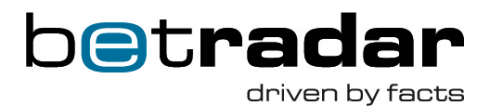

Once the initialized MtsSdk instance is no longer needed, it must be teardown in order to release resources held by it. This can be accomplished by the following method call: mtsSdk.close();

**9** | Page

Sportradar AG www.sportradar.com Feldlistrasse 2 CH-9000 St. Gallen **Switzerland** 

7777777777777777777777777

P: +41 71 517 72 00 F: +41 71 517 72 99 E: sales@sportradar.com

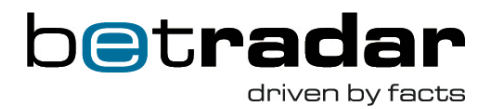

## **Building ticket instances**

The SDK uses a "builder pattern" to simplify the process of creating new ticket instances. Below is the list of most noticeable builders.

- TicketBuilder: A root builder used as a starting point when building tickets.
- SenderBuilder: Used to specify the information about a ticket sender (bookmaker).
- EndCustomerBuilder: Used to build EndCustomer instances, representing the punter associated with the ticket. This information is part of the send element.
- BetBuilder: Used to build bet instances, which is part of the ticket. Each ticket must contain at least one bet.
- SelectionBuilder: Used to build selection instances, which are parts of bet. Each bet must contain at least one selection.

Below is a code snippet, which builds a ticket containing the mandatory information. Please note that some information from the configuration gets automatically applied to the ticket, so changing the configuration can make the snippet below produce an incomplete ticket. For more information refer to configuration section of this document and to MTS Ticket Integration document.

**1 0** | Page

Sportradar AG www.sportradar.com Feldlistrasse 2 CH-9000 St. Gallen Switzerland

P: +41 71 517 72 00 F: +41 71 517 72 99 E: sales@sportradar.com

,,,,,,,,,,,,,,,,,,,,,

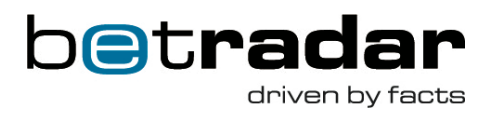

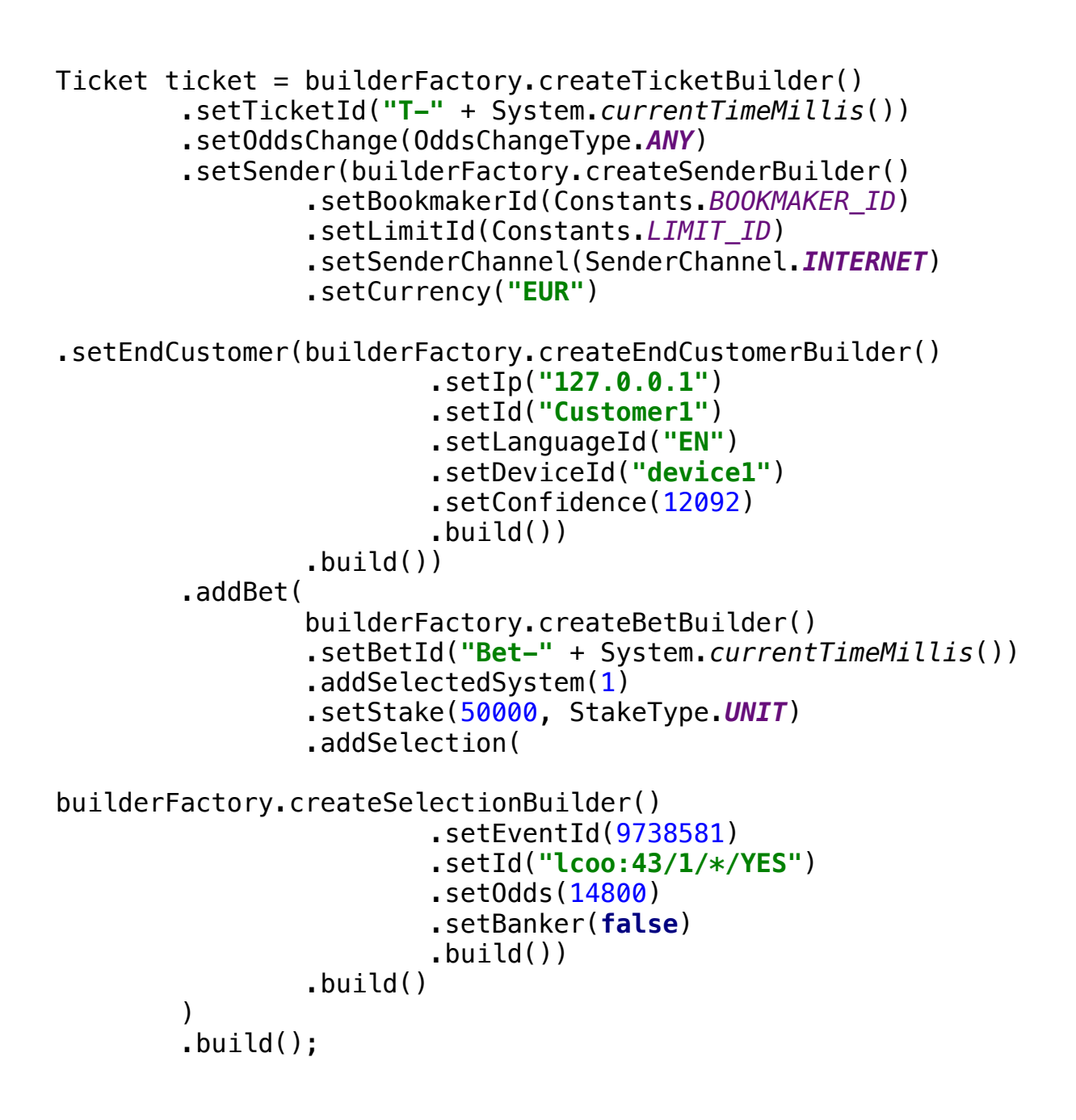

**1 1** | Page

Sportradar AG www.sportradar.com Feldlistrasse 2 CH-9000 St. Gallen Switzerland

P: +41 71 517 72 00 F: +41 71 517 72 99 E: sales@sportradar.com

,,,,,,,,,,,,,,,,,,,,

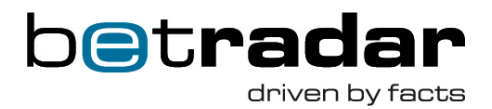

## **Sending tickets to MTS**

SDK supports two ways of sending tickets to the MTS. The recommended way is to use the non-blocking mode. Non-blocking indicates the execution of the current thread is not blocked after the ticket is send and the response from MTS is processed in another thread. To send a ticket in a non-blocking mode, the following call can be used:

ticketSender.send(ticket);

When sending the ticket in the blocking mode, the current thread is blocked until a response from MTS is received or a timeout occurs (usually 15 seconds). When using the blocking mode the responseReceived(…) callback method on the listener is not invoked. Timeouts can be set using ticketResponseTimeout, ticketCancellationResponseTimeout and ticketCashoutResponseTimeout configuration attributes. Ticket can be sent in a blocking mode using the following statement:

TicketResponse ticketResponse = ticketSender.sendBlocking(ticket);

**1 2** | Page

Sportradar AG www.sportradar.com Feldlistrasse 2 CH-9000 St. Gallen Switzerland

P: +41 71 517 72 00 F: +41 71 517 72 99 E: sales@sportradar.com

777777777777777

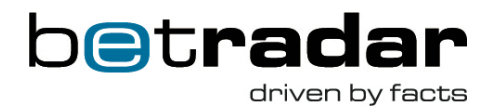

## **Custom** bet

The CustomBetManager provides a simple way of fetching available selections for selected event, and for calculating probability for a list of provided selections. To obtain a reference to the CustomBetManager, use the following method: mtsSdk. getCustomBetManager();

To get available selections for the provided event, use the following method: manager.getAvailableSelections(eventId);

To calculate probability for a list of selections, use the following method: manager.calculateProbability(selections);

CustomBetManager uses builder pattern to simplify creation of selections. To create a selection, use the following methods: manager.getCustomBetSelectionBuilder()

- .setEventId(eventId)
- .setMarketId(marketId)
- .setOutcomeId(outcomeId)
- .setSpecifiers(specifiers)
- $.buid()$ ;

**1 3** | Page

Sportradar AG www.sportradar.com Feldlistrasse 2 **Switzerland** 

CH-9000 St. Gallen F: +41 71 517 72 99 P: +41 71 517 72 00 E: sales@sportradar.com

77777777777777777

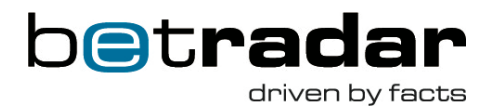

## **Tips and tricks**

#### **Building selection instances**

The SDK supports markets used by three Betradar feeds – LO (Live Odds), LCoO (Live Cycle of Odds) and UF (Unified Feed) implemented by different methods on the SelectionBuilder type.

- setId(String id); This method should be used when building string representations of the market identifiers directly (without the help from the SDK).
- setIdLo(int type, int subType, String sov, String selectionId);

This method should be used when building market identifiers from information provided by the LO feed.

- setIdLcoo(int type, int sportId, String sov, String selectionId); This method should be used when building market identifiers from information provided by the LCoO feed.
- setIdUof(int product, String sportId, int marketId, String selectionIds, Map<String, String> specifiers, Map<String, Object> sportEventStatus);

This method should be used when building market identifiers from information provided by the UF feed. Note: this method will throw if accessToken is not provided. Method parameter sportEventStatus needs the following keys:

- o HomeScore (home\_score in sport event status)
- o AwayScore (away\_score in sport event status)
- o Server (current server in sport event status)

If you are using UnifiedFeed sdk the map with the correct keys may be obtained: Map<String, Object> sportEventStatus = competition.getStatus().toKeyValueStore();

,,,,,,,,,,,,,,,,,,,,,,,,,,,,

**1 4** | Page

Sportradar AG www.sportradar.com Feldlistrasse 2 CH-9000 St. Gallen Switzerland

P: +41 71 517 72 00 F: +41 71 517 72 99 E: sales@sportradar.com